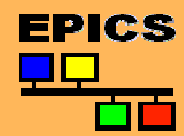

## **Alarm Logging**

**A new Alarm System for EPICS or"Pushing Alarms from the IOC"** Matthias Clausen (ICS, project leader) Jan Hatje (CSS) Markus Möller (JMS) Helge Rickens (LDAP) Klaus Valett (LDAP) Bernd Schoeneburg (IOC) Tikto GmbH (Filter manager)

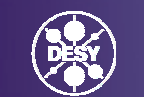

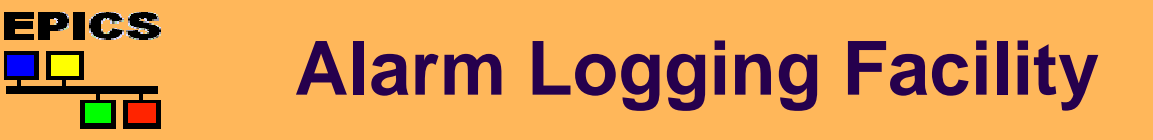

## Why do we need a new alarm system?

1. Using ALH with CA

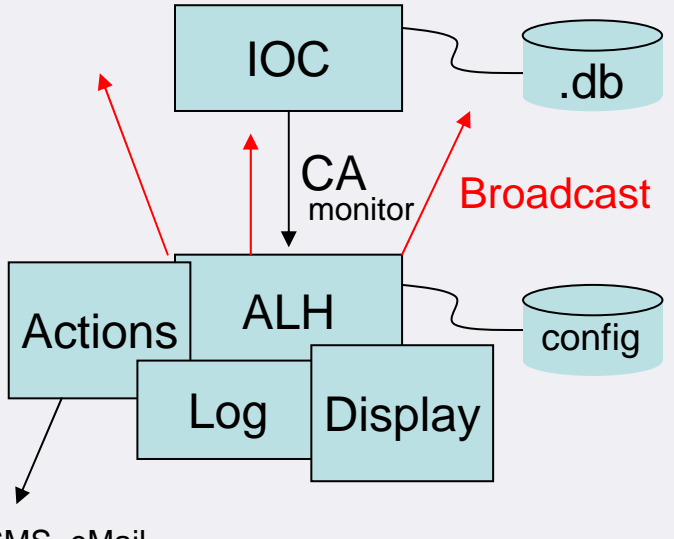

SMS, eMail

Disadvantages:

- •ALH depends on X-windows
- •ALH is integrated with display
- •When workstation is closed ALH stops
- •Configuration needed for all channels

## We want all alarms from all **IOCs!**

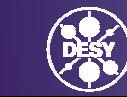

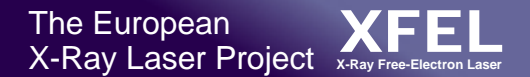

#### **EPICS Alarm Logging Facility** ٣Ċ

2. New approach avoiding ALH disadvantages and use with CSS

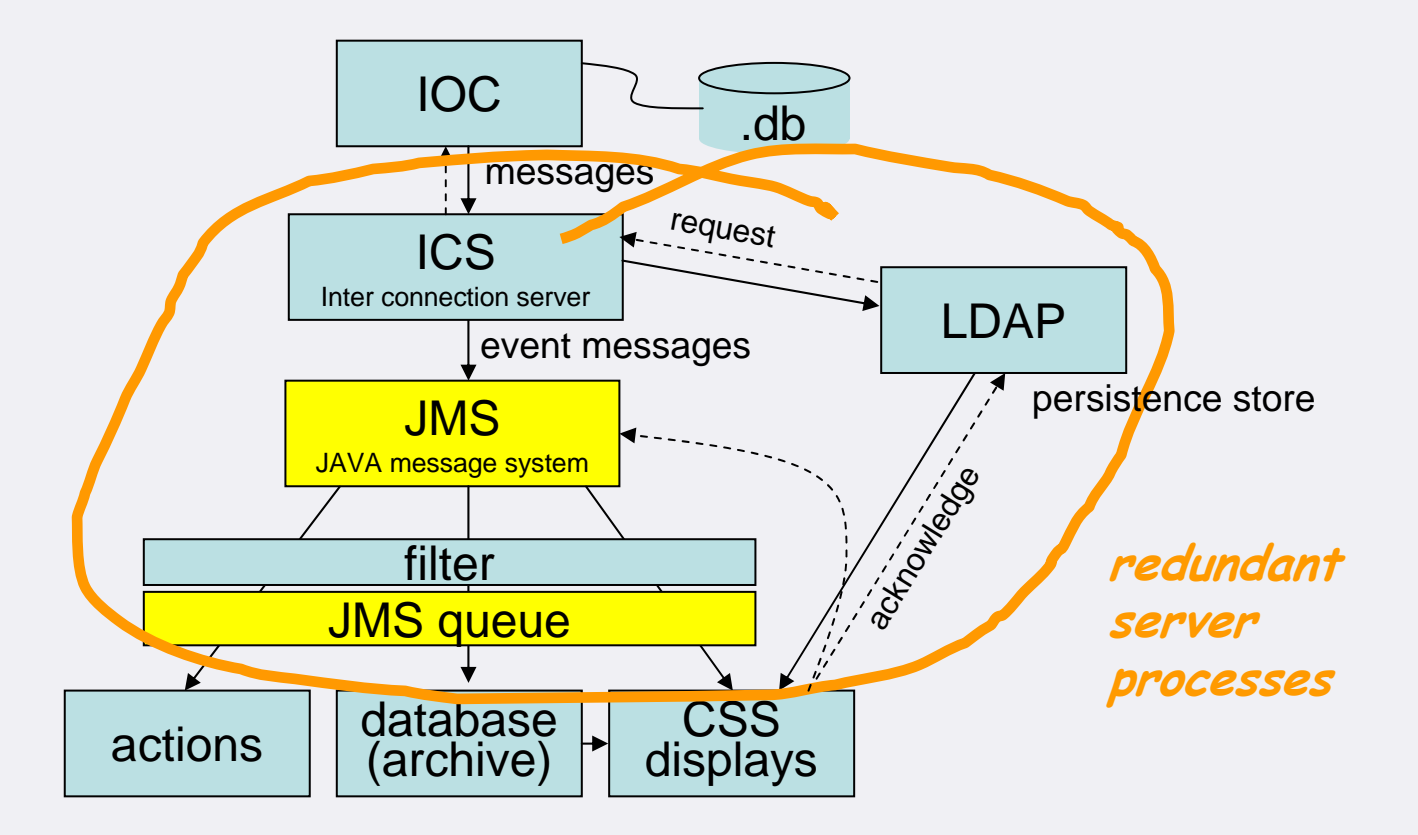

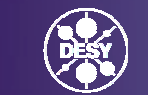

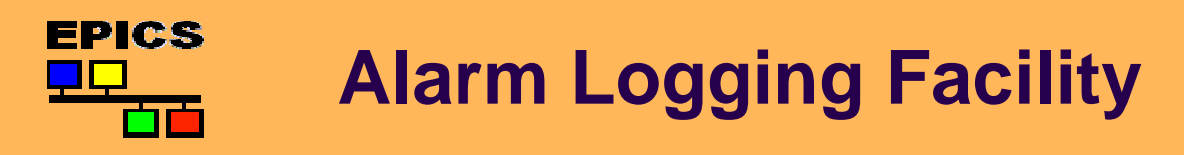

3. Implementation in the IOC

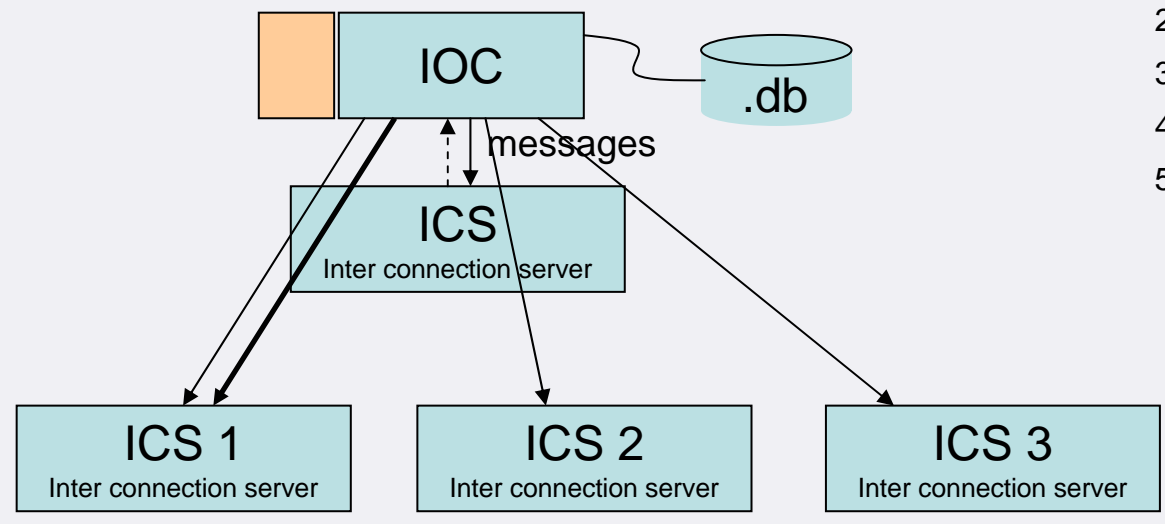

- 1. Count records
- 2. Allocate message buffer
- 3. Send beacons to configured servers
- 4. Select a server
- 5. Send messages

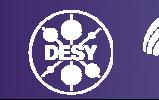

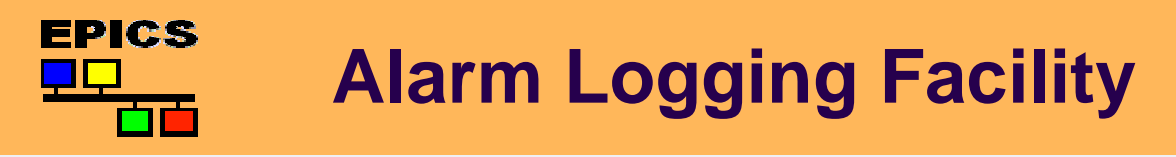

#### Changes in iocCore

•very small hook in recGbl  $\rightarrow$  recGblResetAlarms

```
/* Hook Routines */
RECGBL ALARM HOOK ROUTINE recGblAlarmHook = NULL;
.......if(sevr!=nsev || stat!=nsta) {
        /* HOOK for alarm logging */
        if (recGblAlarmHook) (*recGblAlarmHook)(pdbc, stat, sevr);
.......
```
• loading and starting the alarm logging software redefines recGblAlarmHook

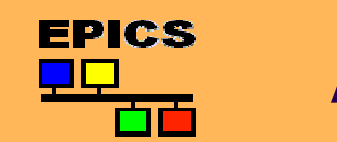

#### Alarm Logging Software

- $\bullet$ Initialization: traverse thru the database, count records, allocate
- $\bullet$ All network messages use UDP
- •Beacon task checks configured servers and selects one
- •Message task sends messages to selected server
- $\bullet$ All messages and beacons must be acknowledged
- •Use text messages like "PROPERTY=VALUE;..."
- •Command task can accept commands from the servers
- • Last alarm status of records must not be lost even if the network or all servers are down

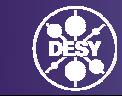

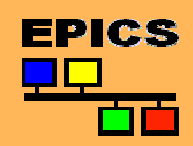

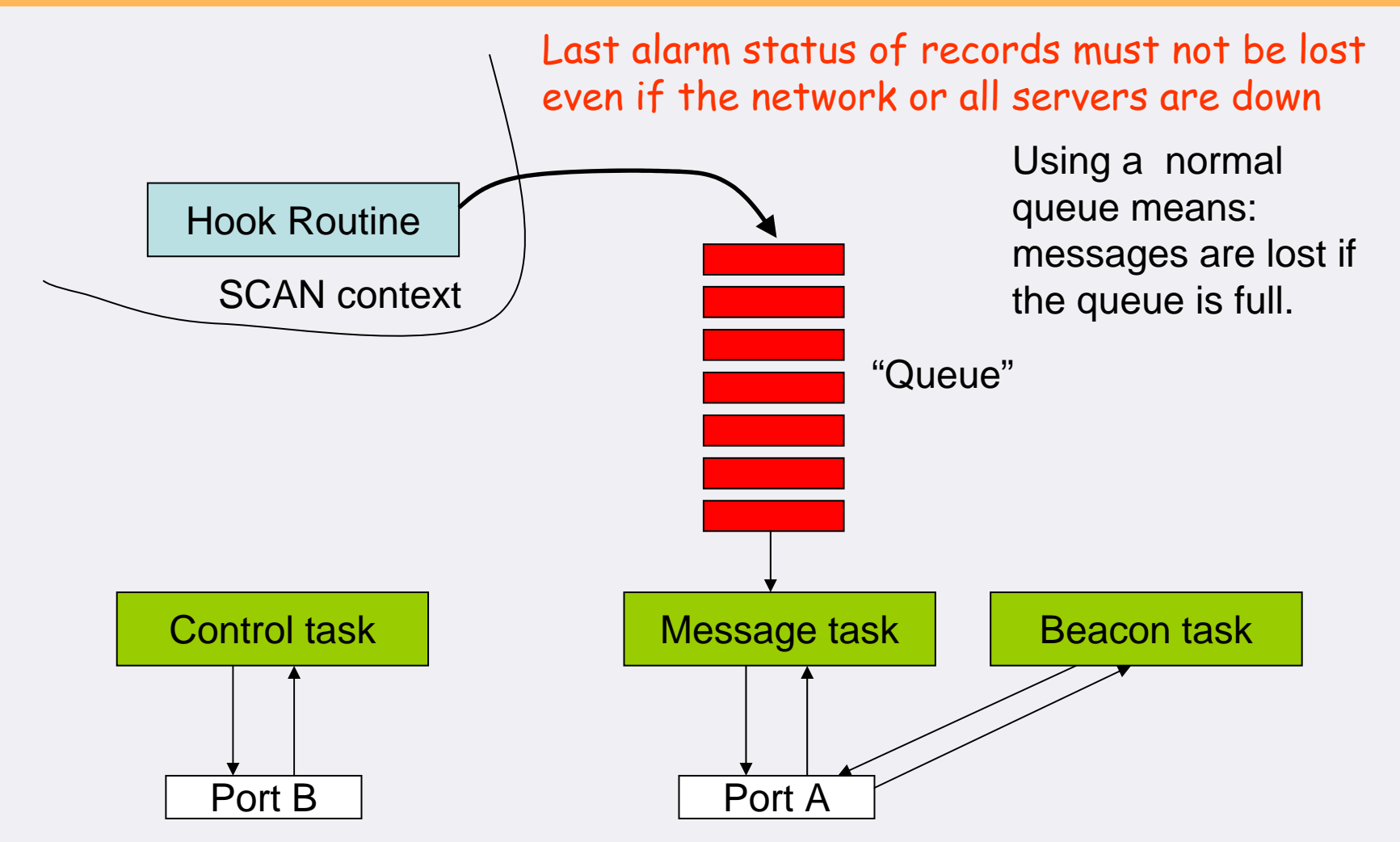

Bernd Schoeneburg, DESY EPICS Collaboration Meeting 2007  $\sqrt{ }$  | GEMEINSCHAFT  $_7$ 

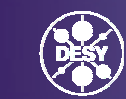

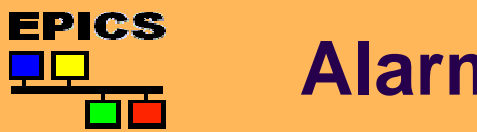

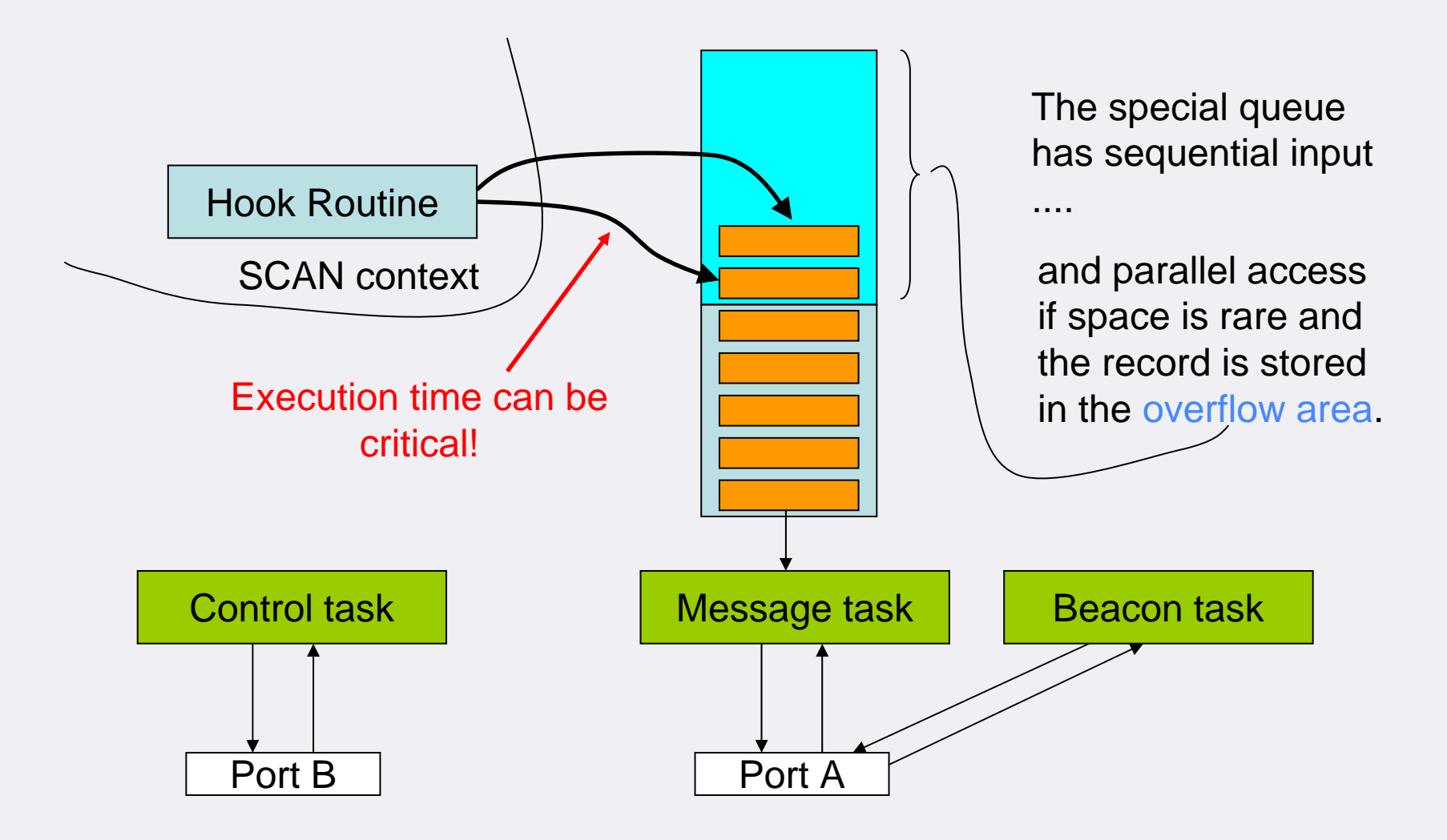

Bernd Schoeneburg, DESY EPICS Collaboration Meeting 2007 8 and 2007 8 and 2007 8 and 2007 8 and 2007 8 and 2007 8 and 2007 8 and 2007 8 and 2007 8 and 2007 8 and 2007 8 and 2007 8 and 2007 8 and 2007 8 and 2007 8 and 2007 8 and 2007 8 and 2007 8

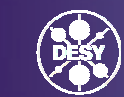

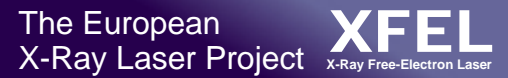

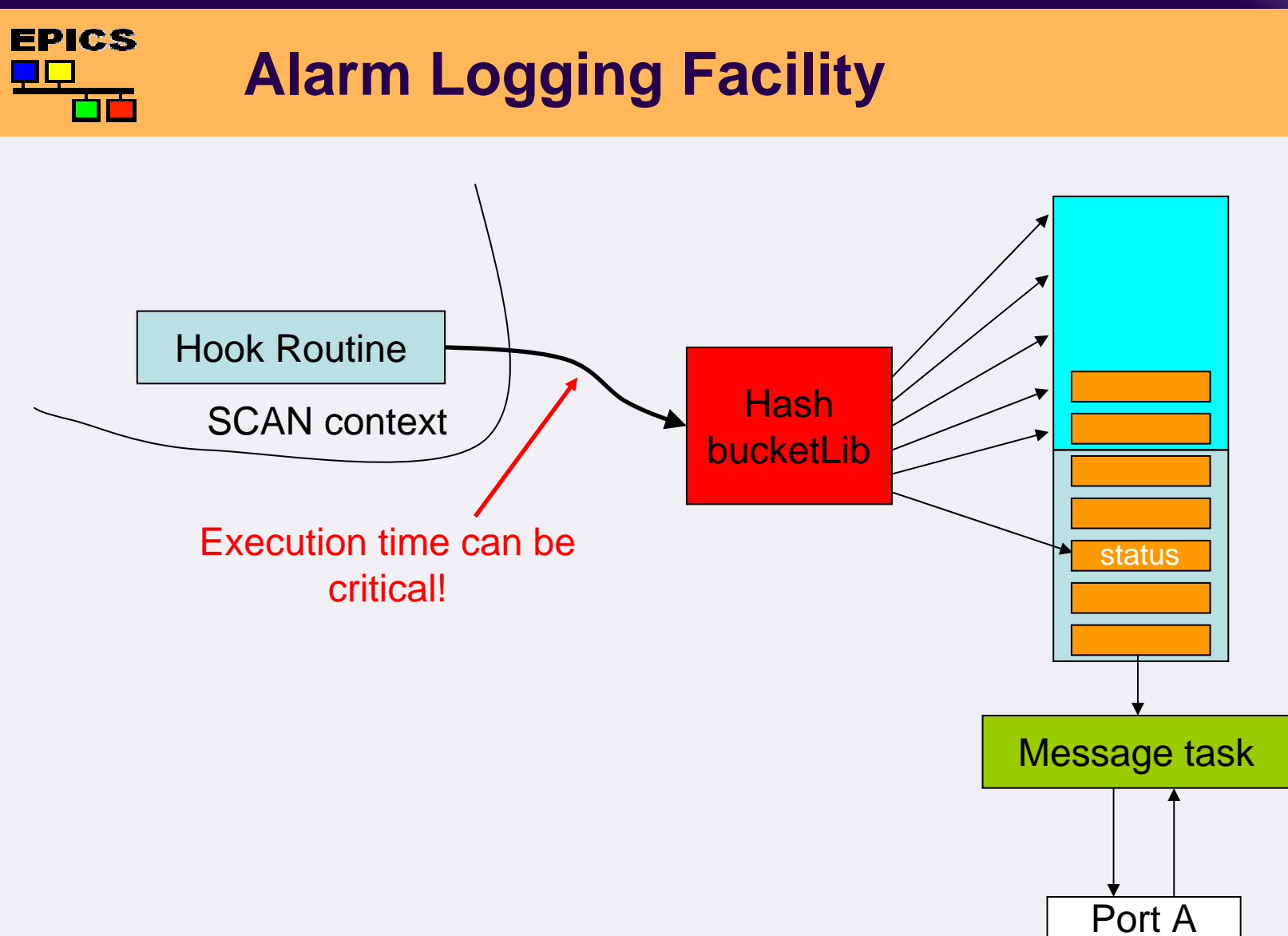

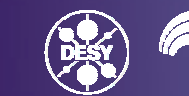

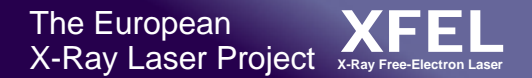

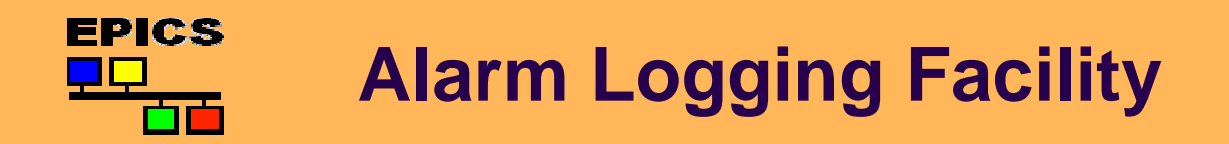

"Special Queue" is Constructed as Ring Buffer

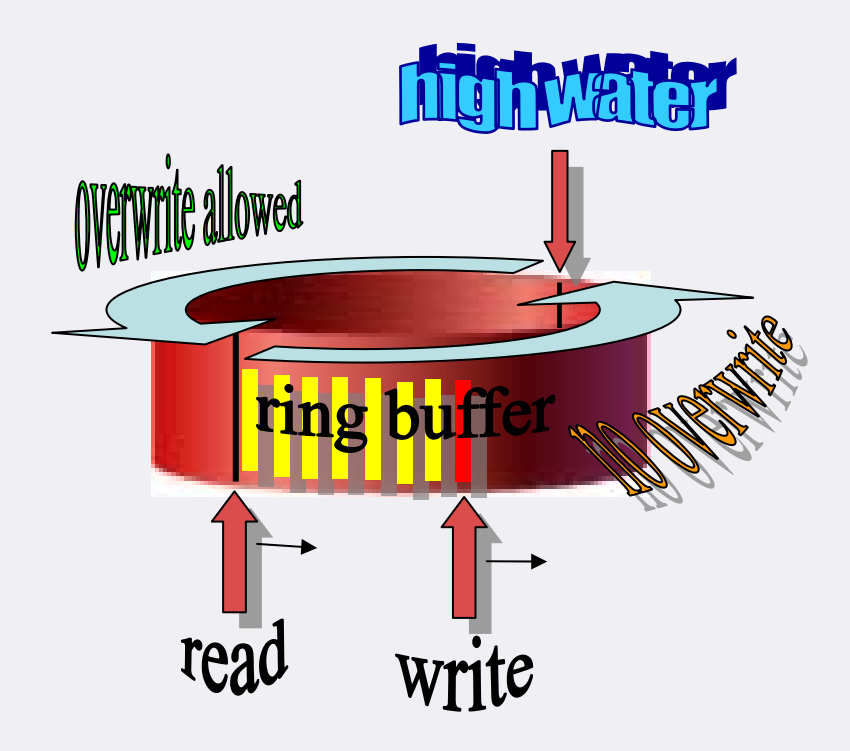

Bernd Schoeneburg, DESY EPICS Collaboration Meeting 2007 <sup>10</sup>

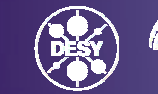

#### EPICS **Alarm Logging Facility**

### Summary / Status

- $\bullet$ IOC sends Alarm messages as Text over UDP
- •Inter-connection servers forwards to JMS and LDAP
- $\bullet$ JMS distributes messages to recipients
- •LDAP server is a persistence store for alarm states
- $\bullet$ Filters control the data flow into log-database and for SMS etc.
- $\bullet$ First implementation running
- •Different solutions can use parts (simple interfaces)

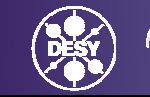

## To Do

**EPICS** 

- •System performance testing with many IOCs
- •Test of commands, sent to IOC
- •Test redundancy of services
- •Enable IOC alarm logging software for usage in redundant IOCs

## Outlook / Plans

- $\bullet$ Enhance performance of message transmission on the IOC
- •Use message mechanism for CA-put-logging
- •Use message mechanism for system log messages on IOC

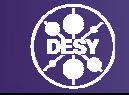

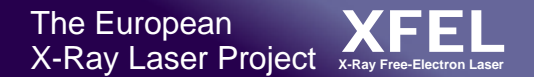

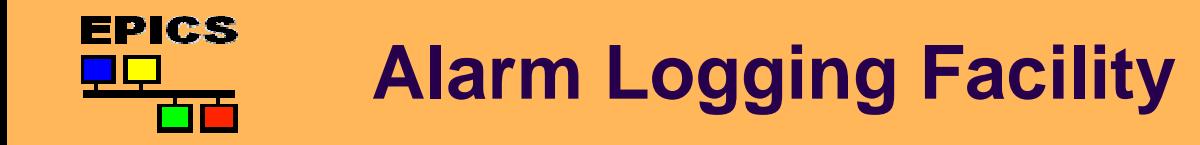

# ALARM !

The End

Bernd Schoeneburg, DESY EPICS Collaboration Meeting 2007 13 and 2007 13 and 2007 13 and 2007 13 and 2007 13 and 2007 13 and 2007 13 and 2007 13 and 2007 13 and 2007 13 and 2007 13 and 2007 13 and 2007 13 and 2007 13 and 2007 13 and 2007 13 and 20

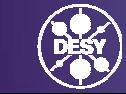